# **ted futebol virtual bet365**

- 1. ted futebol virtual bet365
- 2. ted futebol virtual bet365 :betway c om
- 3. ted futebol virtual bet365 :bet supremo

## **ted futebol virtual bet365**

#### Resumo:

**ted futebol virtual bet365 : Depósito relâmpago! Faça um depósito em mka.arq.br e desfrute de um bônus instantâneo para jogar mais!**  contente:

### **ted futebol virtual bet365**

O Bet365 é uma das casas de apostas mais populares do mundo, com mais de 200 milhões de jogadores em ted futebol virtual bet365 todo o globo. A Bet365 oferece um aplicativo Android que permite acessar ted futebol virtual bet365 plataforma de maneira fácil e rápida. Nesse artigo, você vai aprender como baixar o Bet365 APK no seu dispositivo Android e tirar proveito dessa ferramenta de apostas esportivas.

#### **ted futebol virtual bet365**

O Bet365 APK é o aplicativo oficial em ted futebol virtual bet365 formato de pacote de instalação disponibilizado pela Bet365 para dispositivos Android. Com ele, é possível realizar apostas desportivas, acompanhar eventos e gerenciar contas com facilidade.

### **Como baixar o Bet365 APK no Android?**

Para baixar o Bet365 APK no seu dispositivo Android, siga os passos abaixo:

- 1. Abra o navegador mobile e acesse o site oficial da Bet365 {nn}
- 2. Desça a página até localizar a seção "APPs" ou "Todos os apps da Bet365"
- 3. Clique em ted futebol virtual bet365 "Download", e o download do Bet365 APK começará automaticamente
- 4. Após o download do arquivo, acesse as configurações do dispositivo e ative "Origens Desconhecidas" para permitir a instalação de aplicativos fora da Google Play Store
- Encontre o APK baixado e clique em ted futebol virtual bet365 "Instalar" para concluir o 5. processo

#### **Por que não consigo acessar o site da Bet365?**

Caso você não consiga acessar o site da Bet365, é possível que cookies ou cache do navegador corrompidos estejam impedindo que a página carregue corretamente. Tente limpar os dados do seu navegador e reiniciar o roteador. Lembre-se de que o aplicativo não está disponível na Google Play Store, então certifique-se de baixá-lo do site oficial.

### **Como fazer apostas no Bet365 app?**

Após realizar o login, é simples realizar uma aposta no Bet365 app:

- 1. Selecione o esporte e evento esportivo desejados
- 2. Navegue pelos mercados para encontrar o tipo de aposta desejada
- 3. Defina o valor da aposta no boletim pronto para confirmação

Com seguidas esses passos, você estará livre para apostar e desfrutar dos melhores jogos e eventos esportivos em ted futebol virtual bet365 qualquer lugar!

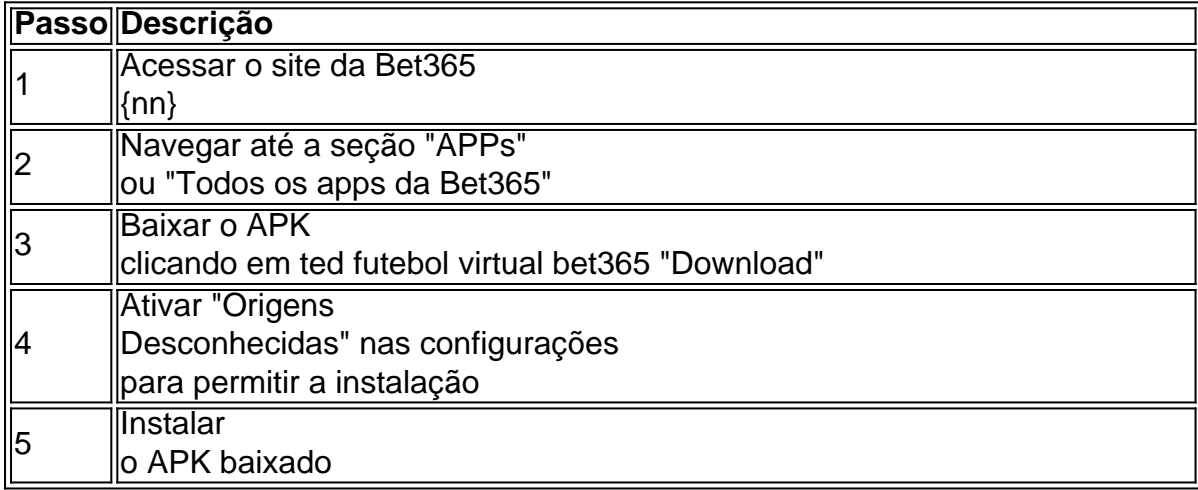

Então, é apenas seguir o passo a passo explicado acima para aproveitar o Bet365 APK e realizar apostas com facilidade!

Como desbloquear seu código bônus no bet365

Por que o seu código bônus pode estar bloqueado?

Se você está experimentando problemas para acessar o seu código bônus no bet365, é provável que seu account tenha sido restringido. Isso pode acontecer por vários motivos, tais como suspeita de fraude, violação das regras da casa de apostas ou até mesmo por um erro interno do sistema. No entanto, independentemente da razão, o único jeito de sair desse "zona de restrição" é entrando em ted futebol virtual bet365 contato com o atendimento ao cliente do bet365. Entendendo como funciona a restrição de conta

Quando ted futebol virtual bet365 conta é restrita, você receberá uma notificação na tela no login. Em seguida, será solicitado que crie um código PIN de quatro dígitos para redefinir ted futebol virtual bet365 conta. Caso deseje utilizar o login com essa opção, selecione "Criar Código PIN" e insira um número de quatro cadeias fácil de lembrar. Uma vez configurado o log in com Código Pin, você poderá fazer login usando seu código de quatro chips pelo celular.

O que fazer se seu código bônus ainda estiver bloqueado?

Se você ainda estiver enfrentando dificuldades para desbloquear seu código bônus, é recomendável que entre em ted futebol virtual bet365 contato com o atendimento ao cliente do bet365. Eles podem fornecer mais informações sobre o motivo da restrição e fornecer assistência adicional para desbloquearar o seu código prêmio.

Perguntas frequentes sobre a liberação do seu código bônus

- Posso desbloquear meu código bônus por conta própria?

Não. A liberação do seu código bônus é feita exclusivamente pelo atendimento ao cliente do bet365.

- Por quanto tempo a minha conta ficará restrita?

A duração da restrição depende do motivo da punição. Em alguns casos, é possível que a restrição dure apenas algumas horas, enquanto em ted futebol virtual bet365 outros casos pode levar dias ou mesmo semanas.

- O que acontecerá se eu continuar a infringir as regras do bet365?

Se você continuar a infringir as regras do site, é provável que ted futebol virtual bet365 conta seja suspensa permanentemente e todas as suas apostas, incluindo quaisquer bonificações, sejam

### **ted futebol virtual bet365 :betway c om**

Unidos com 21 anos ou mais (18+ em ted futebol virtual bet365 Kentucky). Atualmente, a BagWe foi

a e acessível de{ k 0¬ sete estados - incluindo Colorados Nova Jersey ( Iowa),

bônus da bet 365 NYP364 para janeiro 2024 - New York Post anypost. Article :1.

onus/code

bet36-bonus

Simplesmente.baixar uma VPN respeitável e conectaR-se a um servidor em { ted futebol virtual bet365 o local onde A bet365 é Permitido permitido, como o Reino Unido ou Alemanha. Então também quando você vai para um site da debet365 com uma novo endereço IP e ele lhe Dará acesso total às apostas. Site!

## **ted futebol virtual bet365 :bet supremo**

E-A

s um historiador, Jonathan Dimbleby escreveu vários bons livros sobre a Segunda Guerra Mundial. Mas este é o mais interessante: Não se trata de "ponto da virada", aqueles diamantes interpretativos que os autores adoram desenterrar e aperfeiçoar ted futebol virtual bet365 uma atraente jaqueta livro... Em vez disso...

Ultimada 1944

é sobre o que aconteceu depois de um ponto decisivo, acerca das gigantescas consequências à medida ted futebol virtual bet365 como a inevitável se arrastava para fora do futuro até ao presente.

No centro do livro de Dimbleby é a Operação Bagration, na frente oriental da guerra. Foi nomeado após o famoso general russo que morreu das feridas ted futebol virtual bet365 agosto 1812 ndia e resistiu aos invasores franceses desde Borodino no Mar Vermelho; Em 1944 foi dado ao "mais poderoso ataque à Segunda Guerra Mundial", ofensiva por cinco "frentes", quatro exércitos soviéticos começaram muito tempo com os poloneses mas um mês fora de 1.460.000 homens [alemães] tinham sido mortos, feridos ou capturados 900 mil destes na frente oriental". Isso e as perdas devastadora da armadura alemã foram: insustentável.

skip promoção newsletter passado

após a promoção da newsletter;

A história de 1944 é sobre como generais, estadistas e soldados humildemente jogaram a mão assustadora que lhes foi dada.

Os pontos de viragem da guerra contra Stalin são bastante familiares aos leitores britânicos. Sabemos sobre a rejeição dos nazistas fora Moscou ted futebol virtual bet365 1941, ted futebol virtual bet365 catástrofe na cidade russa no inverno 1942-3 e derrotada o verão seguinte (a maior batalha entre tanques) Kursk - Na verdade muitos cronistas pensam que todo futuro europeu já estava predeterminado pela segunda metade do século XX quando Hitler lançou uma Operação Barba – A União Soviética foi lançada por volta deste ano (1941). **Observador** 

O comentarista inspirador de Hitler) costumava dizer durante a guerra fria que "Estamos vivendo na Europa!". Comparado com esses eventos da história, Bagration é ignorado? Mas o conto sobre 1944 conta como generais e estadistas fizeram os terríveis golpes feitos para eles: desde as revolta ted futebol virtual bet365 Varsóvia até ao cerco à Budapeste ou aos assassinatos maciço dos judeus húngaroes (ou ainda do plano feito por julho), matando-o!

A primeira questão levantada pela narrativa de Dimbleby (um total e certamente um imenso exército militar, com todos os seus detalhes militares) é como a Wehrmacht conseguiu continuar lutando por tanto tempo. Em 1944 Os exércitos alemães na frente oriental foram massivamente superados ted futebol virtual bet365 número pelos soldados ("6 milhões contra 2,46 milhão disponíveis" para o comando do Exército alemão). As séries dos soviéticos "foram equipadaes mais que duas vezes mas todas as páginas eram muito diferentes".

O fim está perdido! "é o seu tom) parecem muitas vezes enganosas. Eles dizem mais sobre a gosto nacional para auto-piedade melodramática do que acerca da moral real dos soldados." veteranos britânicos de Normandia lembrou quase desumano velocidade com os quais uma unidade alemã derrotada iria se recuperar e lançar um contra ataque formidável Quase até ao final, Wehrmacht na frente oriental manteve coragem sombria E disciplina.

Stalin: "manteve contato próximo com seus comandantes de campo, mas raramente interferiu ted futebol virtual bet365 suas decisões".

{img}: Difusão de Laski/Getty {img} Imagens

Ao lado de Konstantin Rokosskovski, um comandante da Bagration o pior inimigo dos alemães era Adolf Hitler. Uma e outra vez a Fíhrer declararia cidades

f)

este Pl

tze

(fortes) e proíbe retiro oportuno até que divisões inteira, ou mesmo exércitos inteiros foram cercado ted futebol virtual bet365 um bolso. Um padrão letal manteve-se recorrente: o general voando para confrontar Hitler com ele apenas a ser acusado de fraqueza; A dizimação das forças presas finalmente uma fuga condenada terminando no massacre Em contraste Stalin mantido contato próximo aos seus comandantees do campo mas raramente interferiu nas suas decisões Rokossovski chegou ainda sobre seu plano stand up 'embold' Bagration Ultimada 1944

A história da grande ofensiva russa ao lado das conferências e estratégias aliadas que se desenvolvem simultaneamente. Isso significa a relação tempestuosa entre Roosevelt, Stalin com Churchill enquanto tentavam concordar sobre o futuro pós-guerra prometido pela Europa; Jonathan Dimbleby nunca foi concentrado – para um efeito intensamente dramático - nas lutas apaixonada de Winston Mayer ted futebol virtual bet365 resolver ted futebol virtual bet365 própria consciência do ocorrido na Polônia Ele sabia como os poloneses não tinham feito nada no estado soviético 1944: "Mas ele já tinha acabado por isso". Mas Teerão conferência nos finais 1943

fora das ruínas de Varsóvia, o exército vermelho estava reunindo forças para a próxima ofensiva colossal que levaria-o dentro da unidade uma hora ted futebol virtual bet365 Berlim. O fim do final visão.

Author: mka.arq.br Subject: ted futebol virtual bet365 Keywords: ted futebol virtual bet365 Update: 2024/8/10 21:14:31